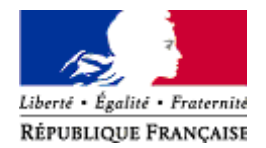

## **PNF DGALN 2013- Action n°7663**

# **Formation à l'infocentre InfoDALo – Niveau Créateurs**

*date* : **25 mars (après-midi) et 26 mars 2013**

 *lieu :* **PARIS - La Défense – Grande Arche**

## *chef de projet DHUP :* **Audrey TOURNIER**

Courriel : [audrey .tournier@developpement-durable.gouv.fr](mailto:audrey.tournier@developpement-durable.gouv.fr) Tel : 01 40 81 90 98

> *date limite d'inscription* **26 février 2013**

#### *Objectifs :*

L'infocentre InfoDALo est un outil statistique alimenté par les données de l'application Comdalo, logiciel d'aide à la gestion et au suivi des recours DALO. Cet infocentre permet non seulement d'accéder à des restitutions prédéfinies, mais aussi d'effectuer des requêtes sur un certain nombre d'indicateurs.

La présente formation a pour objectifs d'apprendre à utiliser l'interface Web-i de Business Objects pour interroger et créer des rapports à partir de l'entrepôt de données InfoDALo.

*Les points suivants seront abordés durant la formation:*

- Formation à l'outillage Business Object
- Formation à la création de requêtes

### *Public concerné :*

- toutes les personnes des services de l'Etat étant habilitées « Créateur InfoDALo » en DREAL

#### *Pré-requis :*

- avoir une connaissance générale de la problématique du droit au logement opposable

- avoir une bonne connaissance de la procédure de recours auprès de la commission de médiation DALO et des suites à donner

- utiliser InfoDALo depuis au moins 6 mois (souhaitable)

#### *données DGALN :*

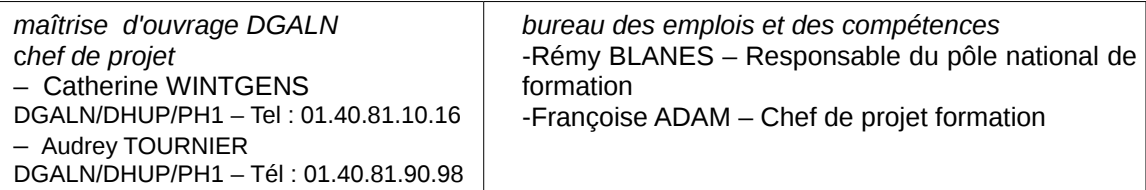

**ministère de l'Écologie, du Développement durable et de l'Energie**

**ministère de l'Egalité des territoires et du Logement**

**direction générale de l'aménagement, du logement et de la nature**

**service des affaires générales et de la performance**

**sous-direction de la performance**

**bureau des emplois et des compétences**

**pôle national de formation**

## **PROGRAMME DE LA FORMATION**

## **INTRODUCTION :** L'infocentre InfoDALo : qu'est-ce ?

## **1- Démarrage :**

- L'outillage Business Object
- Eléments d'installation
- Connexion au serveur
- L'interface Webi

## **2- Requêtes :**

- L'éditeur de requêtes
- Classes et objets de l'univers d'InfoDALo
- Création d'un nouveau document Webi
- Conditions pour effectuer une requête (filtres, conditions simples ou composées, opérateurs logiques, invites...)
- Modification d'un document existant (manipulation sur les tableaux : déplacement/inversion de colonnes, filtrer/trier une colonne...)
- Sauvegarde et impression d'un document

### **3- Exercices. Création de requêtes qui répondent aux besoins des utilisateurs (requêtes Commune. Bailleurs)**

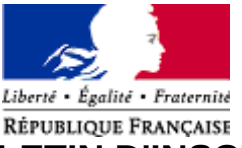

### **BULLETIN D'INSCRIPTION PNF DGALN 2013 - Action n° 7663**

## *(à retourner à l'adresse mail Comdalo@developpement-durable.gouv.fr au plus tard le jour de la date de limite d'inscription) LA FORMATION Formation à l'infocentre InfoDALo – Niveau Créateurs Lieu de formation : Paris - La Défense, Grande Arche Chef de projet DHUP : A.TOURNIER Date de la formation : 25 mars (après-midi et 26 mars 2013 Date limite d'inscription : 26 février 2013 Catégorie d'action de formation : (cocher la case)* **T1 – adaptation immédiate au poste de travail T2 – adaptation à l'évolution prévisible du métier T3 – développement de ses qualifications ou acquisition de nouvelles qualifications** Le stagiaire utilise son droit individuel à la formation (D.I.F.)  $:$  oui  $\Box$  non  $\Box$ *LE CANDIDAT (à renseigner dans les cases) Nom Prénom Sexe (H/F) Service (DREAL, DDT...) N° du département du service Grade Fonctions Adresse courriel*

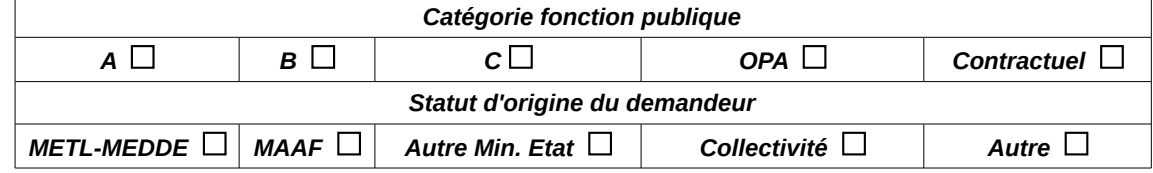

#### *Motivations et attentes de l'agent : (à renseigner dans les cases)*

- Date d'affectation dans le poste actuel

- Utilisation actuelle d'InfoDALo: fréquence, restitutions utilisées...

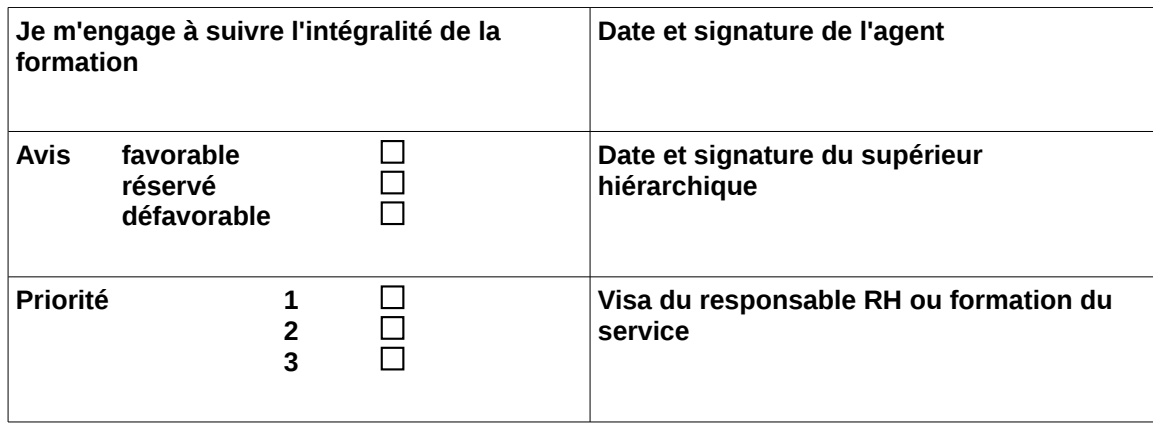

**ministère de l'Écologie, du Développement durable et de l'Energie**

**ministère de l'Egalité des territoires et du Logement**

**direction générale de l'aménagement, du logement et de la nature**

**service des affaires générales et de la performance**

**sous-direction de la performance**

**bureau des emplois et des compétences**

**pôle national de formation**